# **UNIVERSITÄT LEIPZIG**

#### **Institut für Informatik**

Abt. Technische Informatik

Studentenmitteilung

**2. Semester - SS 2006**

Dr. rer.nat. Hans-Joachim Lieske Tel.: [49]-0341-97 32213 Zimmer: Jo 04-47 Postfach 10 09 20, 04009 Leipzig e-mail: lieske@informatik.uni-leipzig.de www: http://www.informatik.uni-leipzig.de/~lieske/

Datum: Freitag, 20. Juni 2008

## **Aufgaben zu Übung Grundlagen der Technischen Informatik 2**

#### **5. Aufgabenkomplex - 1. Aufgabe**

#### **Entwurf eines 3-Bit-Zählers**

Entwerfen Sie die Schaltung eines 3-Bit-Zählers mittels eines Moore-Automaten, der als Zustände die Zahlen z=0,3,6,1,4,7,2,5 durchzählt. Bei 5 soll wieder auf 0 gezählt werden (101B zu 000B). Die Variable Q soll die den Zahlenwert von z mit 7 addiert als Binärzahl ausgeben.

Es sind D-Flip-Flop und T-Flip-Flop zu verwenden.

Eine Eingangsvariable E soll folgendes Schaltverhalten erzeugen:

E=0 : vorwärts zählen, E=1 : rückwärts zählen

Eine Ausgangsvariable U=1 soll anzeigen, wenn es sich bei Q um eine ungerade Zahl handelt. Sie ist von Q abzuleiten.

Eine weitere Ausgangsvariable ZF=1 (Zero-Flag) soll anzeigen, dass der Zustand z=0 ist. Sie ist von z abzuleiten.

Die Ausgänge sind  $Q=(Q_3, Q_2, Q_1, Q_0)$ .

Bei jedem Taktimpuls soll der Zähler um einen Wert weiterschalten.

Der Anfangszustand sei:  $z=(z_2, z_1, z_0)=(0,0,0)$ .

Dazu gehört der Wert Q=7= $(Q_3, Q_2, Q_1, Q_0)$ = $(0,1,1,1)$ .

#### **Aufgaben: Gesamtpunktzahl: 30 Punkte**

- **1.** Bestimmen Sie die Zustände.3 Punkte
- **2.** Geben Sie das Übergangsdiagramm (Automatengraph) an.4 Punkte
- **3.** Erstellen Sie die Übergangs- und Funktionstabelle für die Realisation mit D-Flip-Flops.

4 Punkte

- **4.** Geben Sie die Ansteuergleichungen und die Ausgangsgleichungen für die Realisation mit D-Flip-Flops an. 3 2 Punkte
- **5.** Zeichnen Sie die entworfene Schaltung für die Realisation mit D-Flip-Flops.3 Punkte
- **6.** Erstellen Sie die Übergangs- und Funktionstabelle für die Realisation mit T-Flip-Flops.

4 Punkte

- **7.** Geben Sie die Ansteuergleichungen und die Ausgangsgleichungen für die Realisation mit T-Flip-Flops an.3 Punkte
- **8.** Zeichnen Sie die entworfene Schaltung für die Realisation mit T-Flip-Flops.3 Punkte
- **9.** Mit 3 kleinen Adapterschaltungen kann man eine der beiden FF-Ansteuerungen für RS-FF anpassen. Zeichnen Sie Ansteuerschaltungen.3 Punkte

#### **Bemerkungen:**

**Es sind nur Flip-Flops, AND- OR- und NOT-Gatter zu verwenden. Die Gatter können beliebig viele Eingänge haben. Die logischen Gleichungen sind zu minimieren.** 

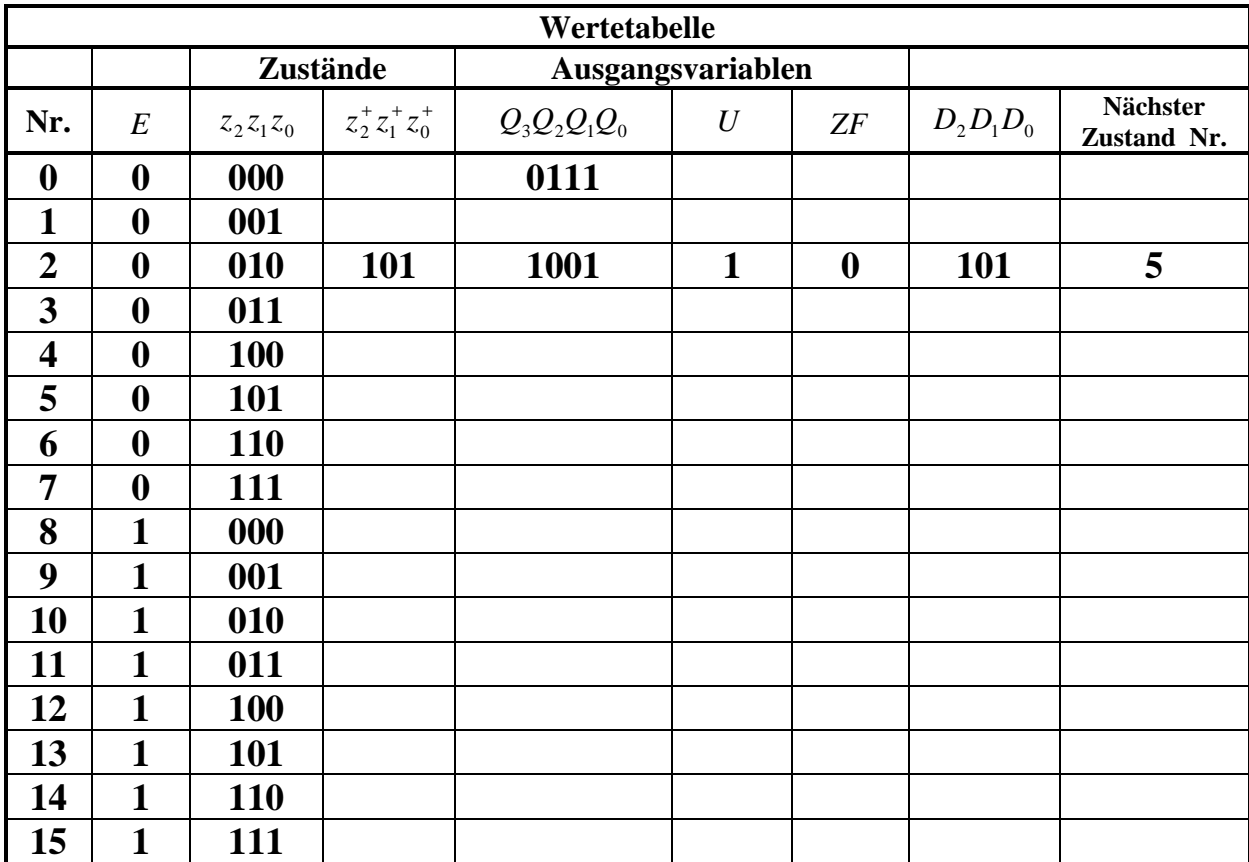

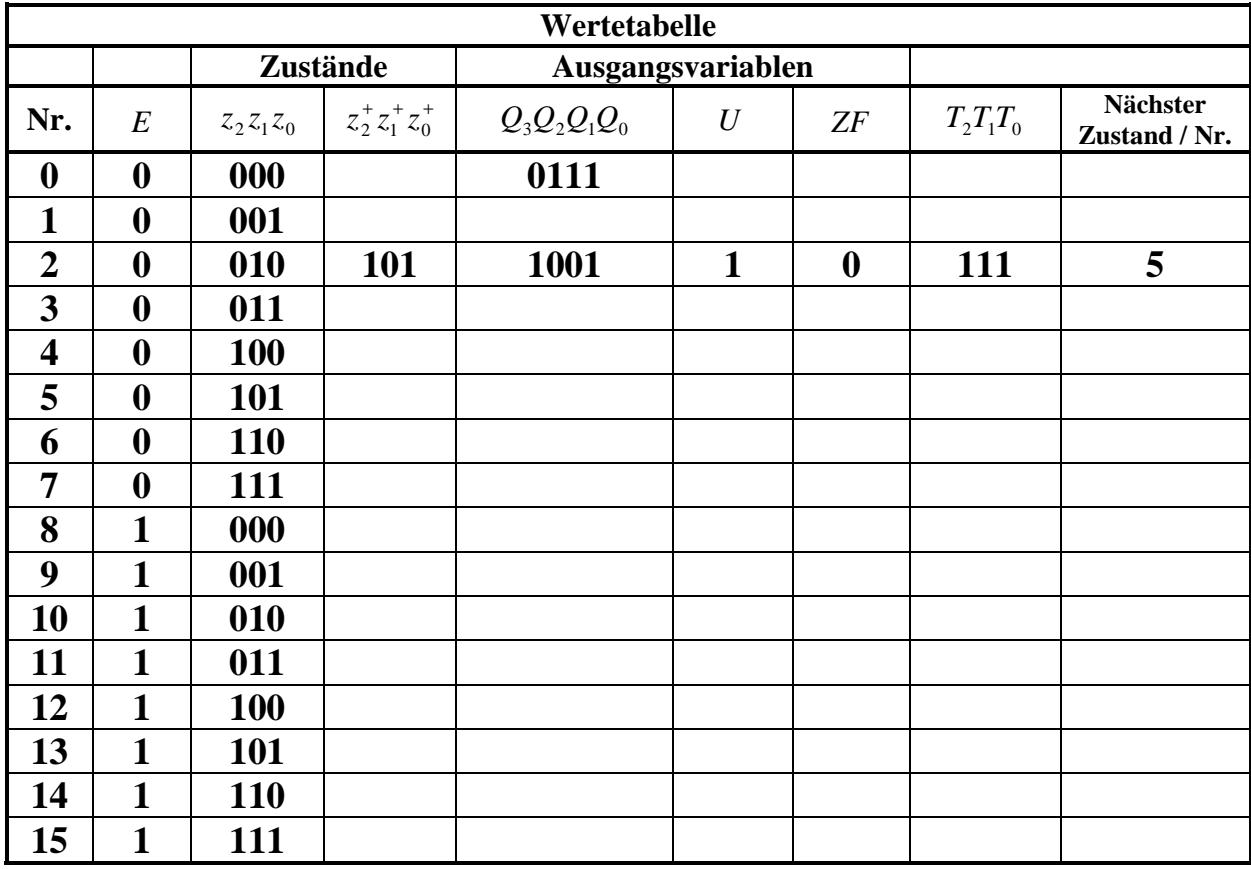

**Unter Nr. verstehen wir den zum nächsten Zustand gehörenden Minterm,vorausgesetzt E ändert sich nicht.**

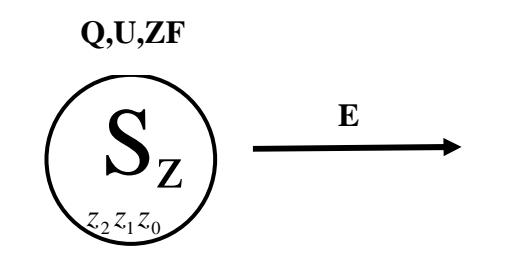

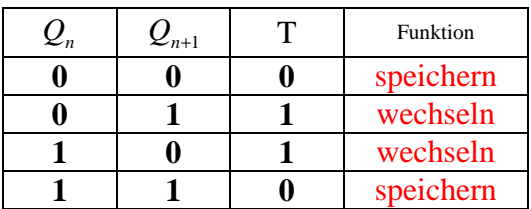

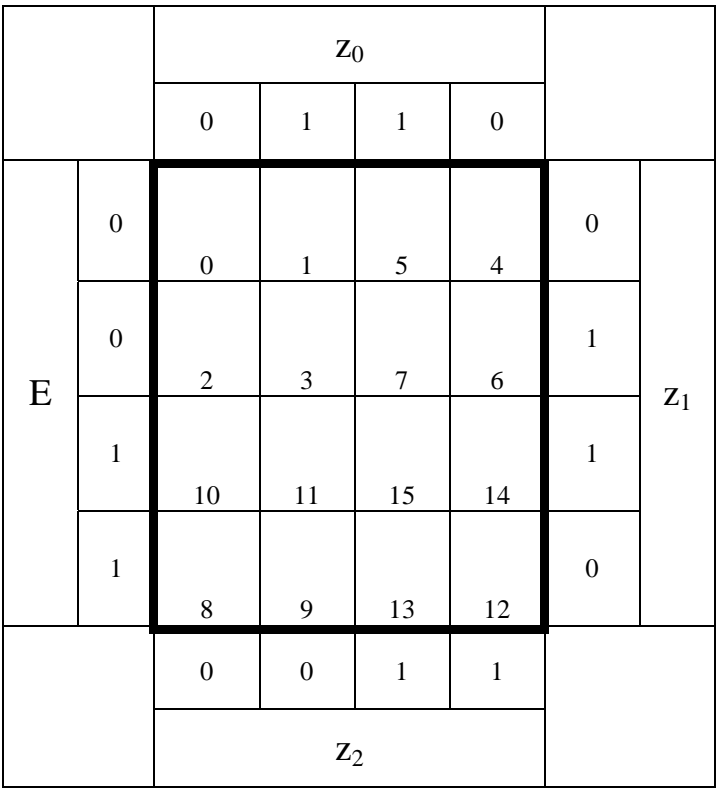

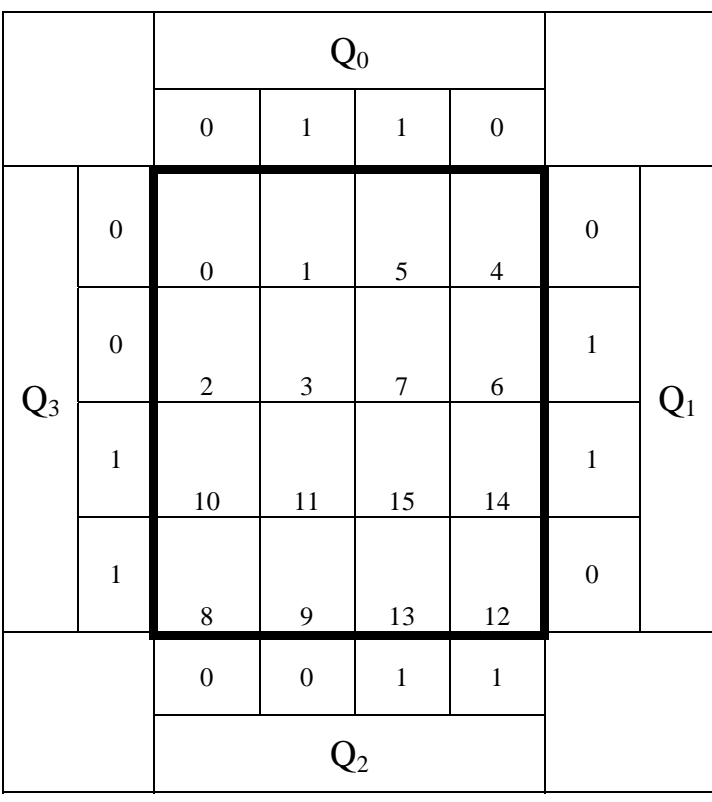

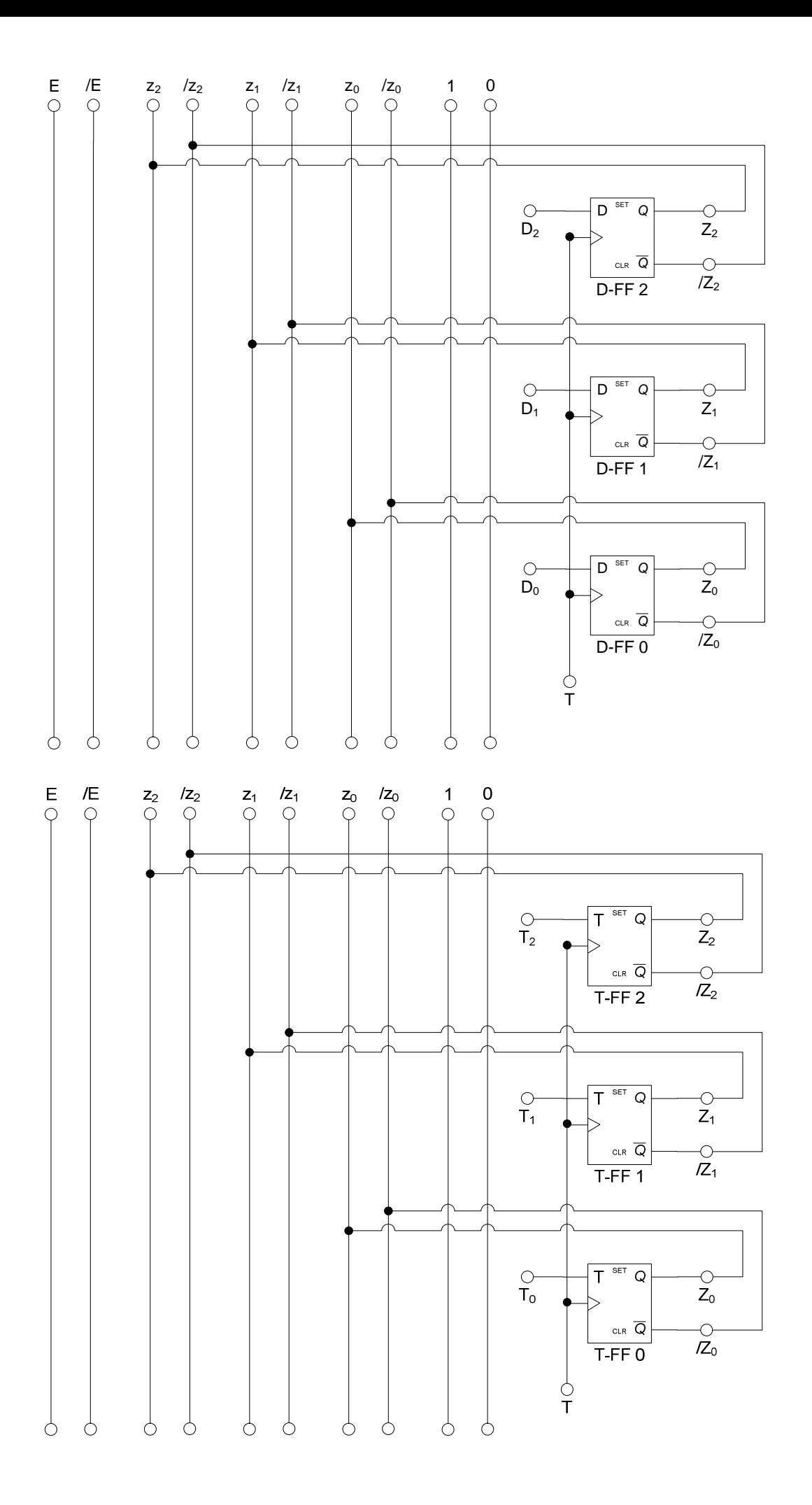

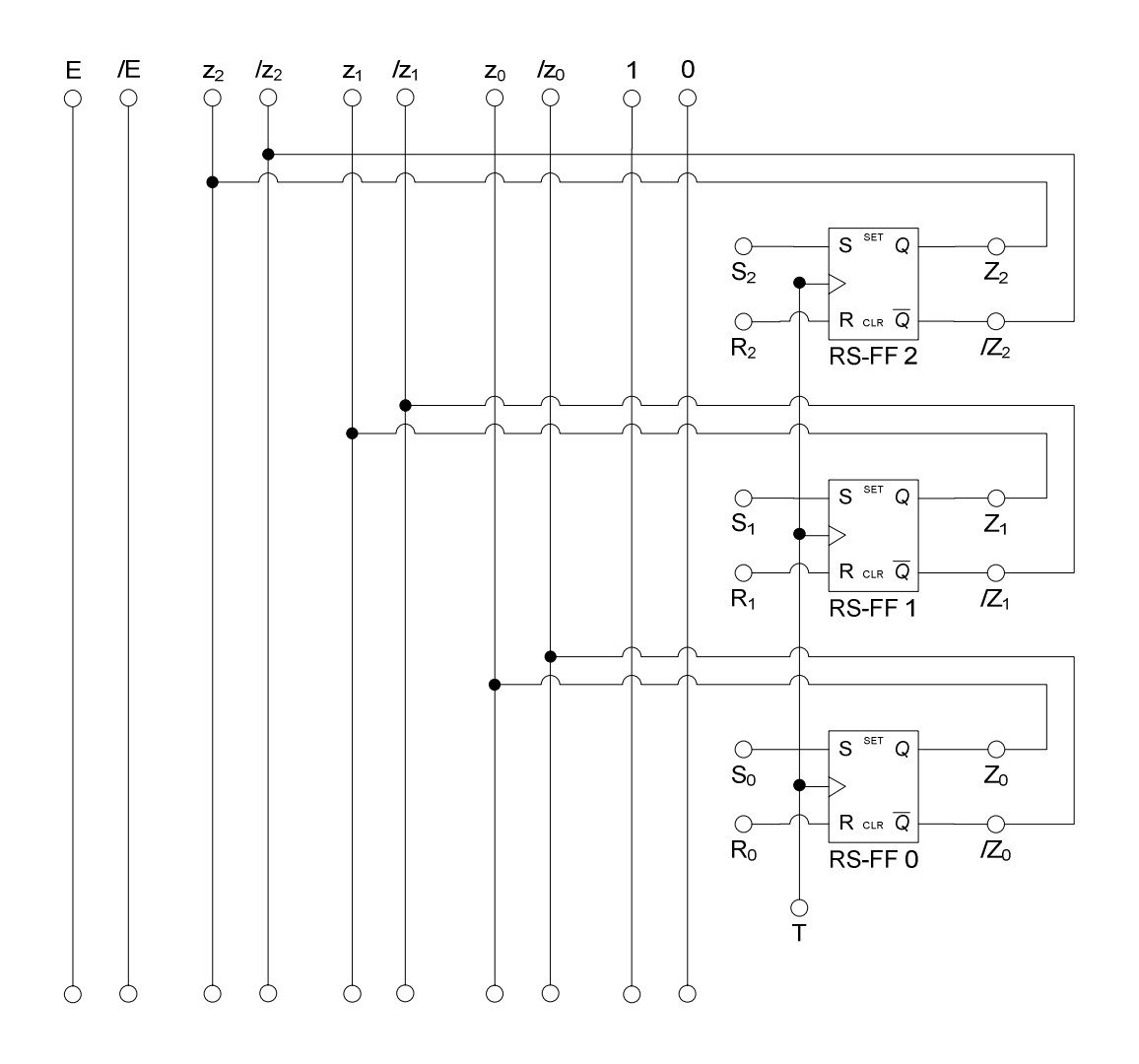

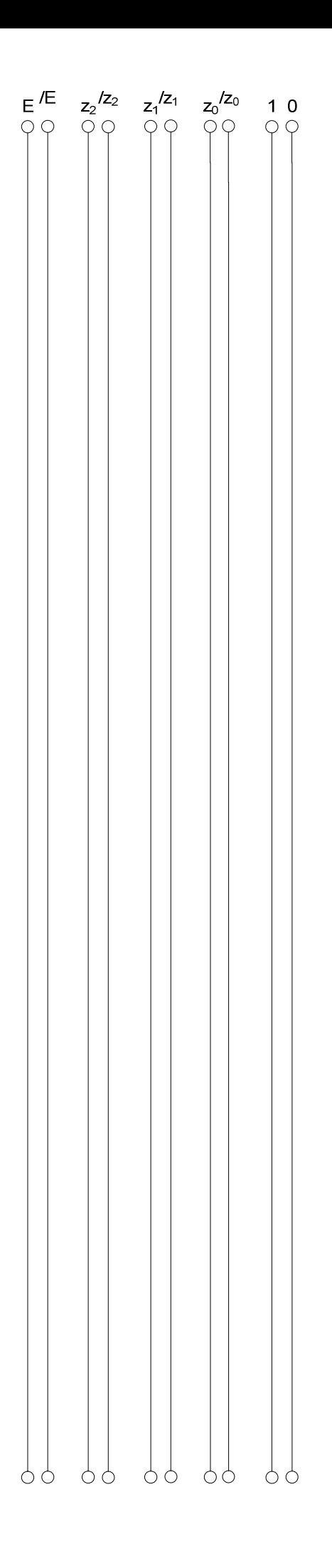

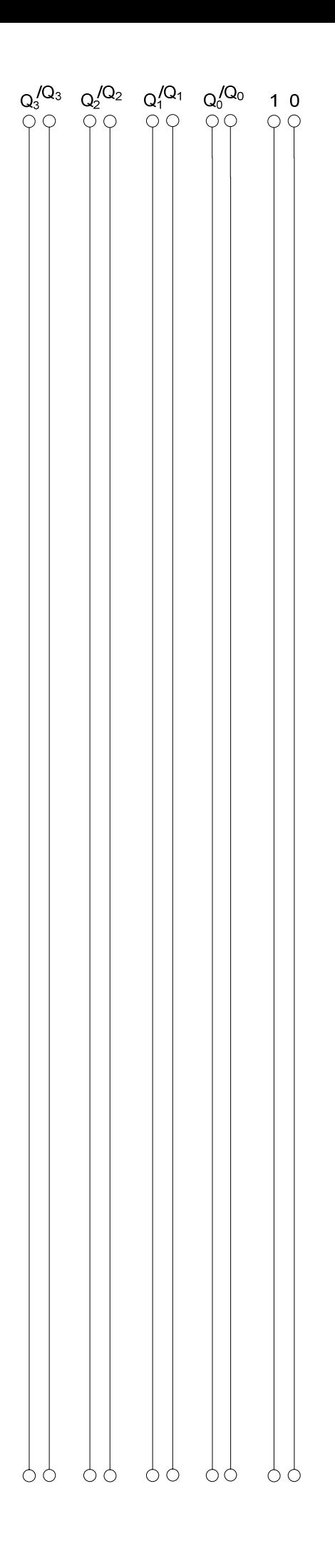

# **Lösung:**

#### **5. Aufgabenkomplex - 1. Aufgabe**

#### **Entwurf eines 3 Bit Zählers**

- **1.** Bestimmen Sie die Zustände.
- **2.** Geben Sie das Übergangsdiagramm (Automatengraph) an.
- **3.** Erstellen Sie die Übergangs- und Funktionstabelle für die Realisation mit D-Flip-Flops.

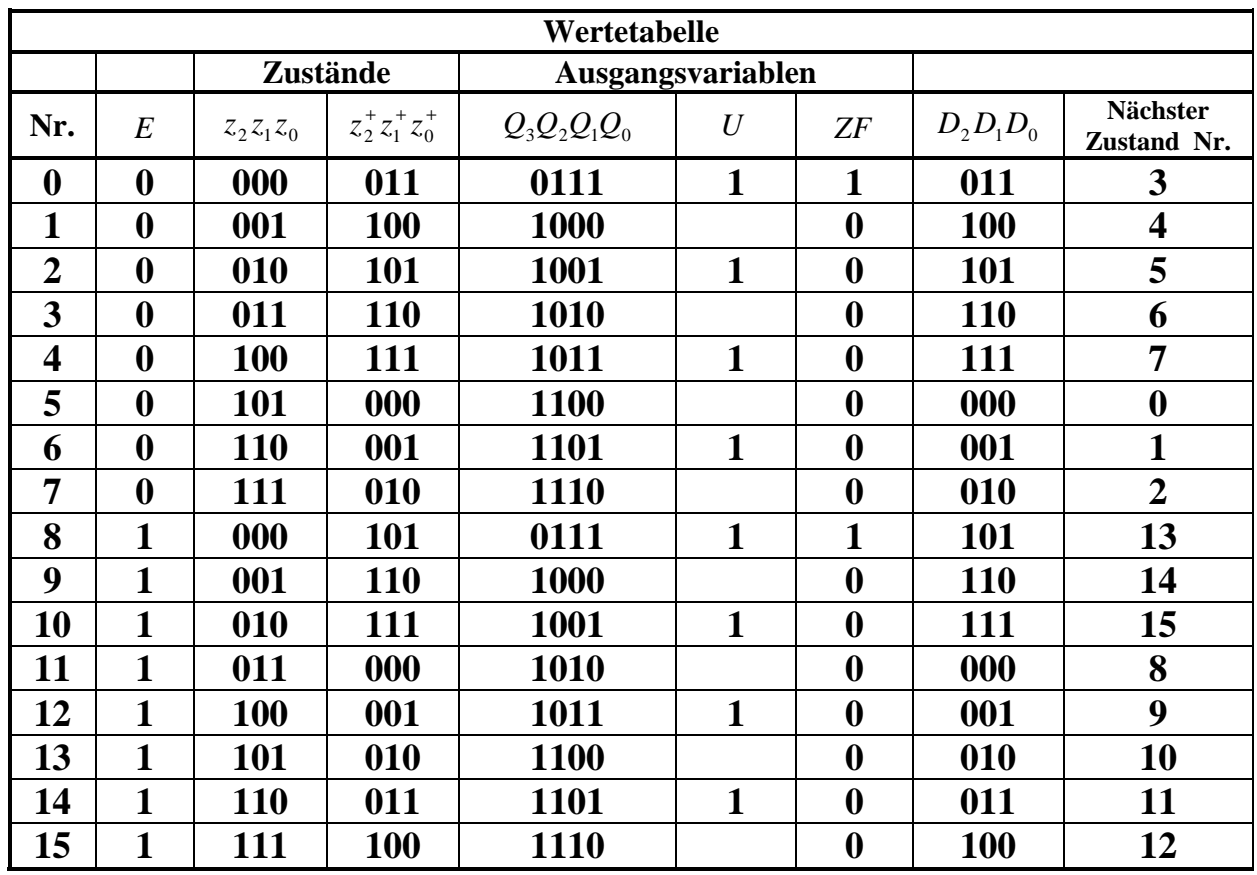

 $Q, U, ZF = 7,1,1$  10,0,0 13,1,0 8,0,0

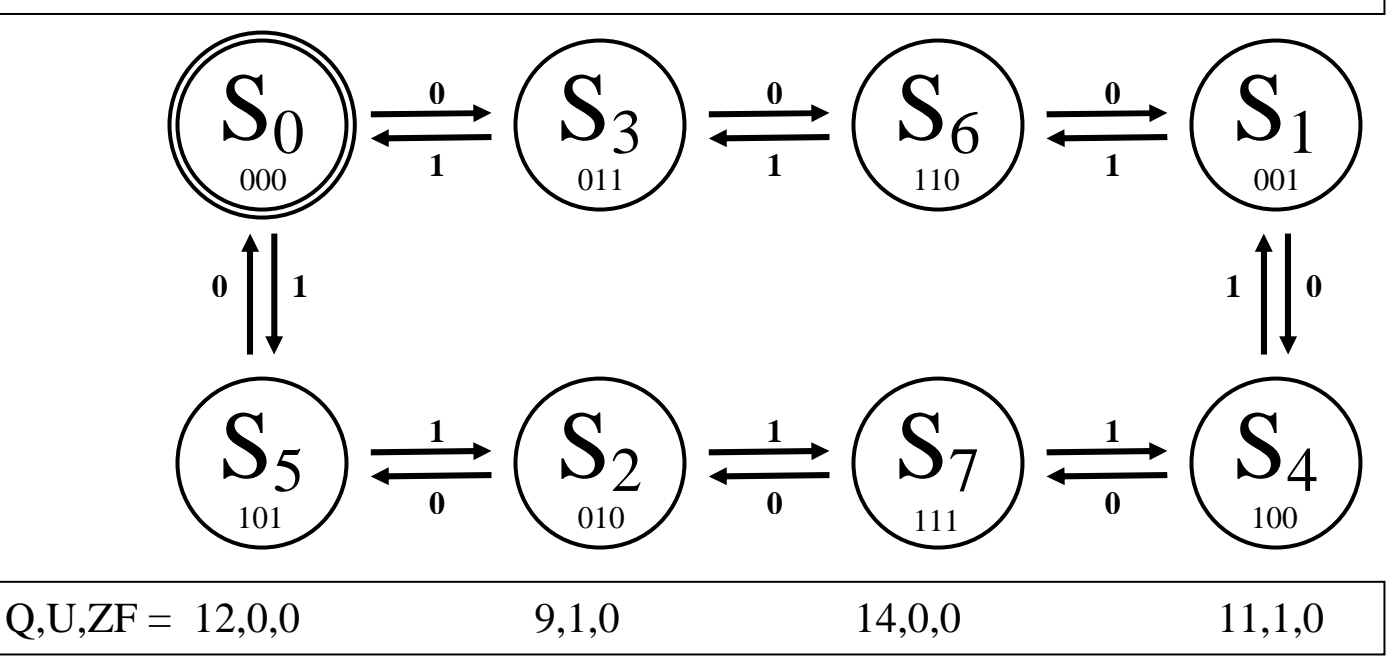

Word Datei: s-e05\_ss06-002 - Dr. H.-J. Lieske -Seite 9

**4.** Geben Sie die Ansteuergleichungen und die Ausgangsgleichungen für die Realisation mit D-Flip-Flops an.

| $\mathbf{D}_2$ |                  | $\mathbf{Z}_0$     |                  |                  |                  |                  |                |
|----------------|------------------|--------------------|------------------|------------------|------------------|------------------|----------------|
|                |                  | $\boldsymbol{0}$   | $\mathbf 1$      | $\mathbf 1$      | $\boldsymbol{0}$ |                  |                |
| ${\bf E}$      | $\overline{0}$   | $\overline{0}$     | $\frac{1}{1}$    | 5                | $\frac{1}{4}$    | $\boldsymbol{0}$ |                |
|                | $\boldsymbol{0}$ | $\frac{1}{2}$      | $\frac{1}{3}$    | $\boldsymbol{7}$ | $\overline{6}$   | $\mathbf{1}$     | $\mathbf{z}_1$ |
|                | $\mathbf 1$      | $\mathbf{1}$<br>10 | 11               | $\frac{1}{15}$   | $14\,$           | $\mathbf{1}$     |                |
|                | $\mathbf{1}$     | $\frac{1}{8}$      | $\frac{1}{9}$    | 13               | 12               | $\boldsymbol{0}$ |                |
|                |                  | $\boldsymbol{0}$   | $\boldsymbol{0}$ | $\mathbf 1$      | $\,1$            |                  |                |
|                |                  | $\mathbf{Z}_2$     |                  |                  |                  |                  |                |

 $D_2 = \overline{E} \overline{z}_2 z_0 \vee \overline{z}_2 z_1 \overline{z}_0 \vee E \overline{z}_2 \overline{z}_1 \vee \overline{E} z_2 \overline{z}_1 \overline{z}_0 \vee E z_2 z_1 z_0$  Kosten = 17 Mehrere Varianten möglich!

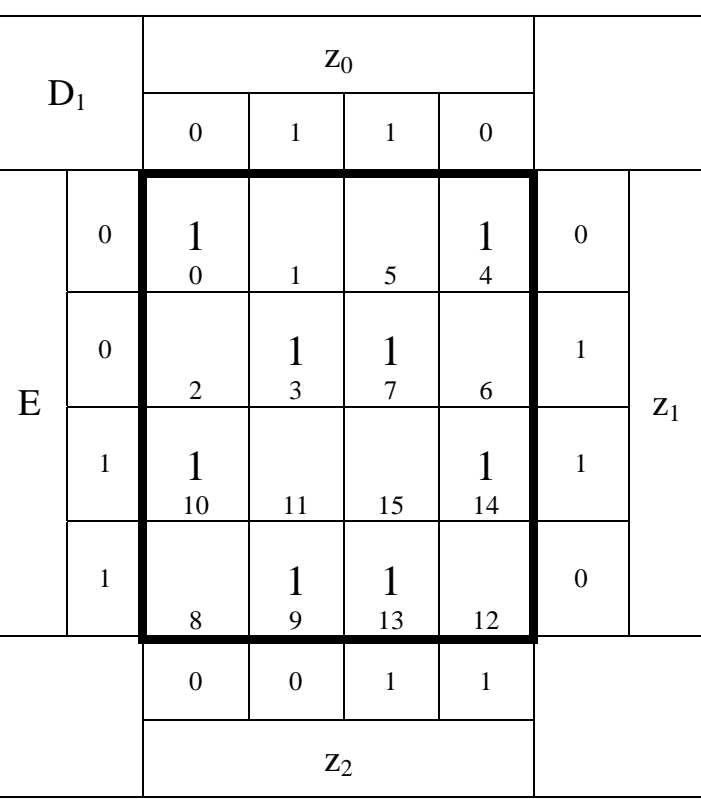

 $D_1 = \overline{E} \overline{z}_1 \overline{z}_0 \vee \overline{E} z_1 z_0 \vee E z_1 \overline{z}_0 \vee E \overline{z}_1 z_0$  Kosten = 12

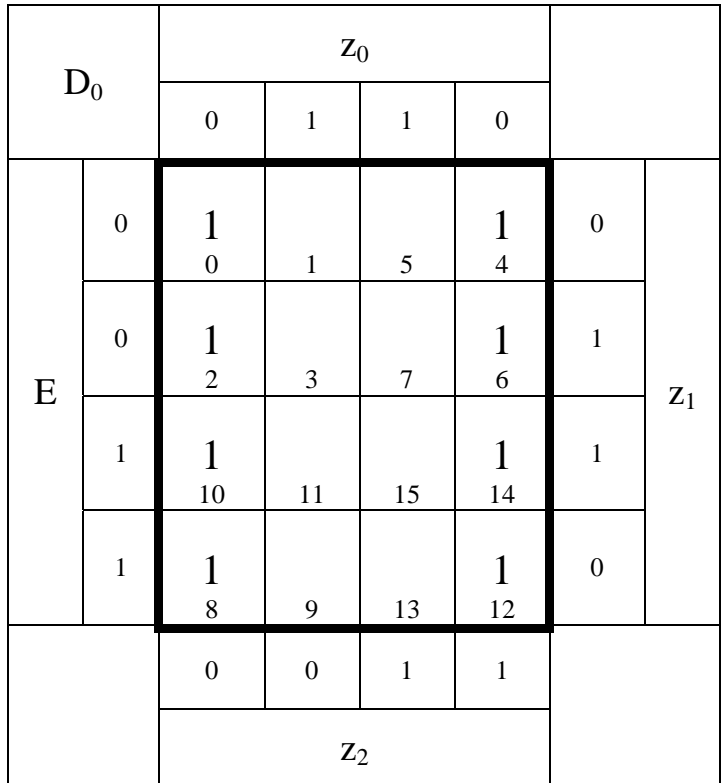

 $D_0 = \overline{z}_0$  **Kosten = 1** 

$$
D_2 = \overline{E}\overline{z}_2 z_0 \vee \overline{z}_2 z_1 \overline{z}_0 \vee E\overline{z}_2 \overline{z}_1 \vee \overline{E} z_2 \overline{z}_1 \overline{z}_0 \vee E z_2 z_1 z_0
$$
  
\n
$$
D_1 = \overline{E}\overline{z}_1 \overline{z}_0 \vee \overline{E} z_1 z_0 \vee E z_1 \overline{z}_0 \vee E \overline{z}_1 z_0
$$
  
\n
$$
D_0 = \overline{z}_0
$$
  
\nKosten = 12  
\nKosten = 1

### **Die logischen Gleichungen für Q, A und ZF sind für die Realisierung mit D-FF als auch mit T-FF gleich.**

D-Flip-Flops an.

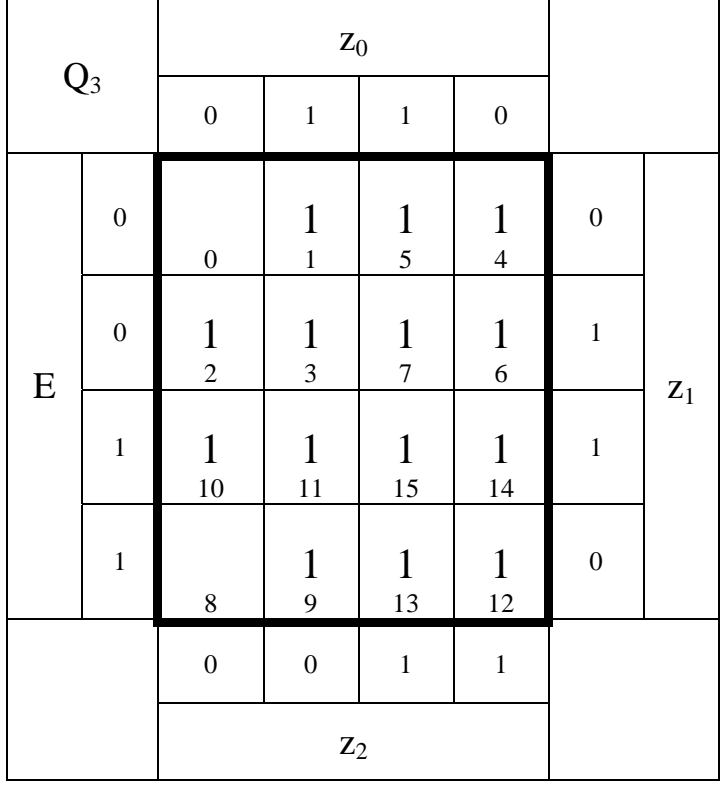

$$
Q_3 = z_0 \vee z_1 \vee z_2
$$
 Kosten = 3

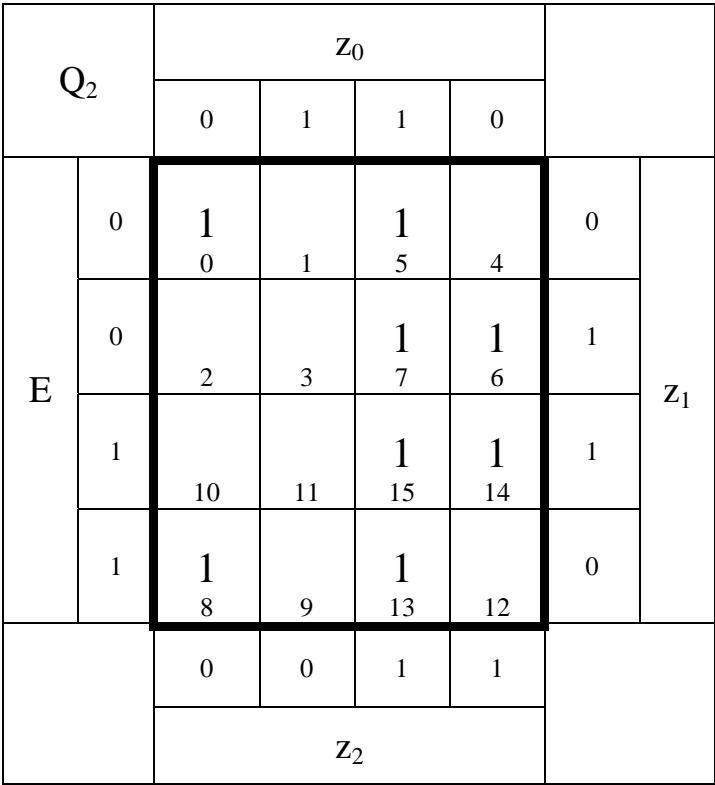

 $Q_2 = z_2 z_0 \vee z_2 z_1 \vee \overline{z}_2 \overline{z}_1 \overline{z}_0$  Kosten = 7

| $\mathbf{Q}_1$ |                  | $\mathbf{Z}_0$                 |                                 |                |                   |                  |                |
|----------------|------------------|--------------------------------|---------------------------------|----------------|-------------------|------------------|----------------|
|                |                  | $\boldsymbol{0}$               | $\,1$                           | $\,1$          | $\boldsymbol{0}$  |                  |                |
| ${\bf E}$      | $\boldsymbol{0}$ | $\mathbf{1}$<br>$\overline{0}$ | $\,1$                           | 5              | $\frac{1}{4}$     | $\boldsymbol{0}$ |                |
|                | $\boldsymbol{0}$ | $\sqrt{2}$                     | $\frac{1}{3}$                   | $\frac{1}{7}$  | $\sqrt{6}$        | $\mathbf{1}$     | $\mathbf{Z}_1$ |
|                | $\mathbf{1}$     | 10                             | $\mathbf{1}$<br>$\overline{11}$ | $\frac{1}{15}$ | 14                | $\mathbf 1$      |                |
|                | $\mathbf 1$      | $\mathbf{1}$<br>$\overline{8}$ | 9                               | 13             | $\mathbf 1$<br>12 | $\boldsymbol{0}$ |                |
|                |                  | $\boldsymbol{0}$               | $\boldsymbol{0}$                | $\mathbf 1$    | $\,1$             |                  |                |
|                |                  | $\mathbf{Z}_2$                 |                                 |                |                   |                  |                |

 $Q_1 = \overline{z}_1 \overline{z}_0 \vee z_1 z_0$  Kosten = 4

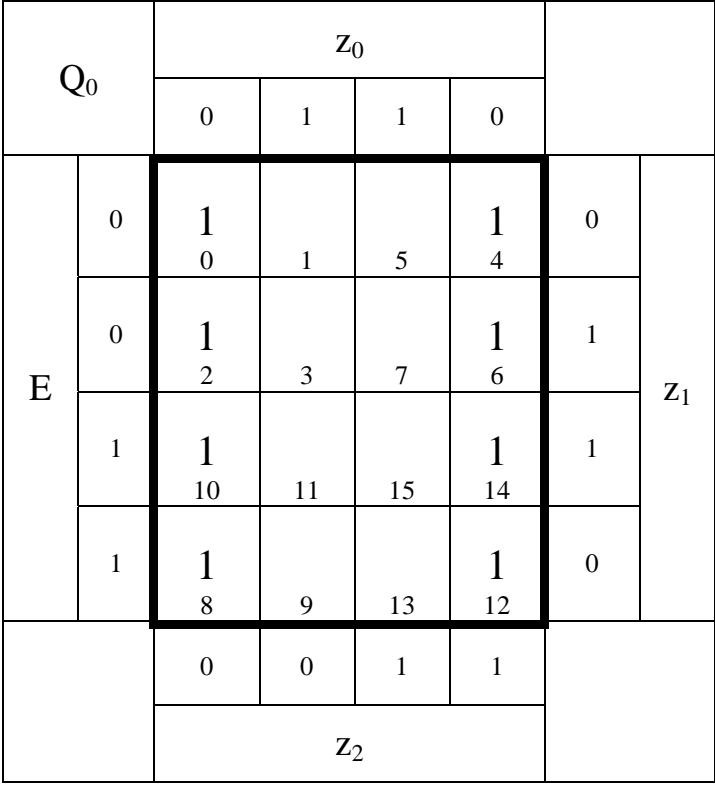

$$
\mathcal{Q}_0 = \overline{z}_0
$$

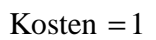

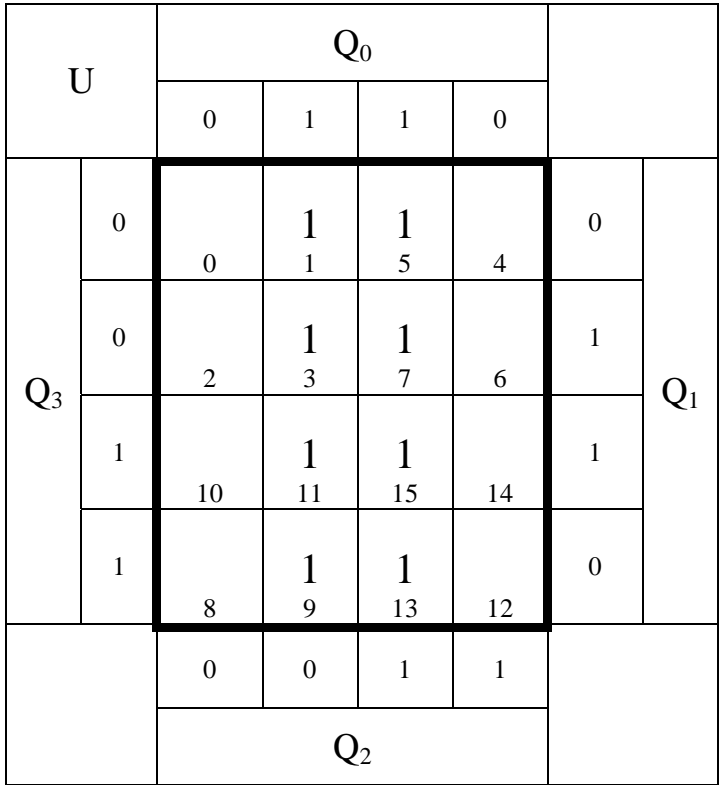

$$
U=Q_0
$$

 $K$ osten  $=$   $1$ 

| ${\rm ZF}$ |                  | $\mathbf{Z}_0$   |                  |                                  |                  |                  |                |
|------------|------------------|------------------|------------------|----------------------------------|------------------|------------------|----------------|
|            |                  | $\boldsymbol{0}$ | $\mathbf{1}$     | $\,1$                            | $\boldsymbol{0}$ |                  |                |
| ${\bf E}$  | $\boldsymbol{0}$ | $\frac{1}{0}$    | $\mathbf 1$      | $\mathfrak{S}$                   | $\overline{4}$   | $\boldsymbol{0}$ |                |
|            | $\boldsymbol{0}$ | $\sqrt{2}$       | $\mathfrak{Z}$   | $\begin{array}{c} 7 \end{array}$ | $\overline{6}$   | $\mathbf 1$      |                |
|            | $\mathbf{1}$     | 10               | 11               | 15                               | 14               | $\mathbf{1}$     | $\mathbf{Z}_1$ |
|            | $\mathbf{1}$     | $\frac{1}{8}$    | $\mathbf{9}$     | 13                               | 12               | $\boldsymbol{0}$ |                |
|            |                  | $\overline{0}$   | $\boldsymbol{0}$ | $\mathbf 1$                      | $\,1$            |                  |                |
|            |                  | $\mathbf{Z}_2$   |                  |                                  |                  |                  |                |

$$
ZF = \overline{z}_2 \overline{z}_1 \overline{z}_0
$$

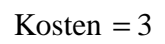

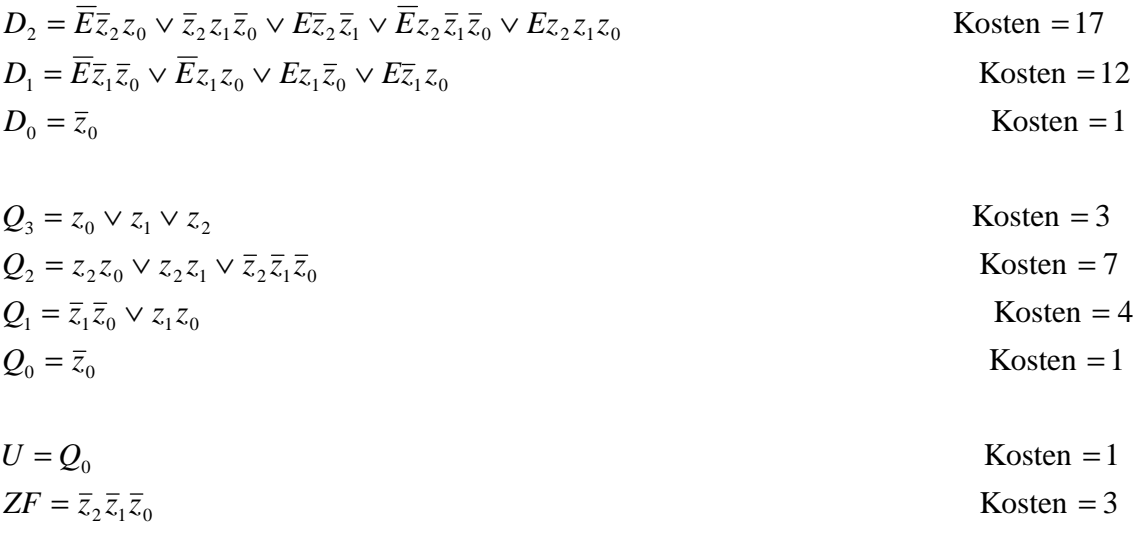

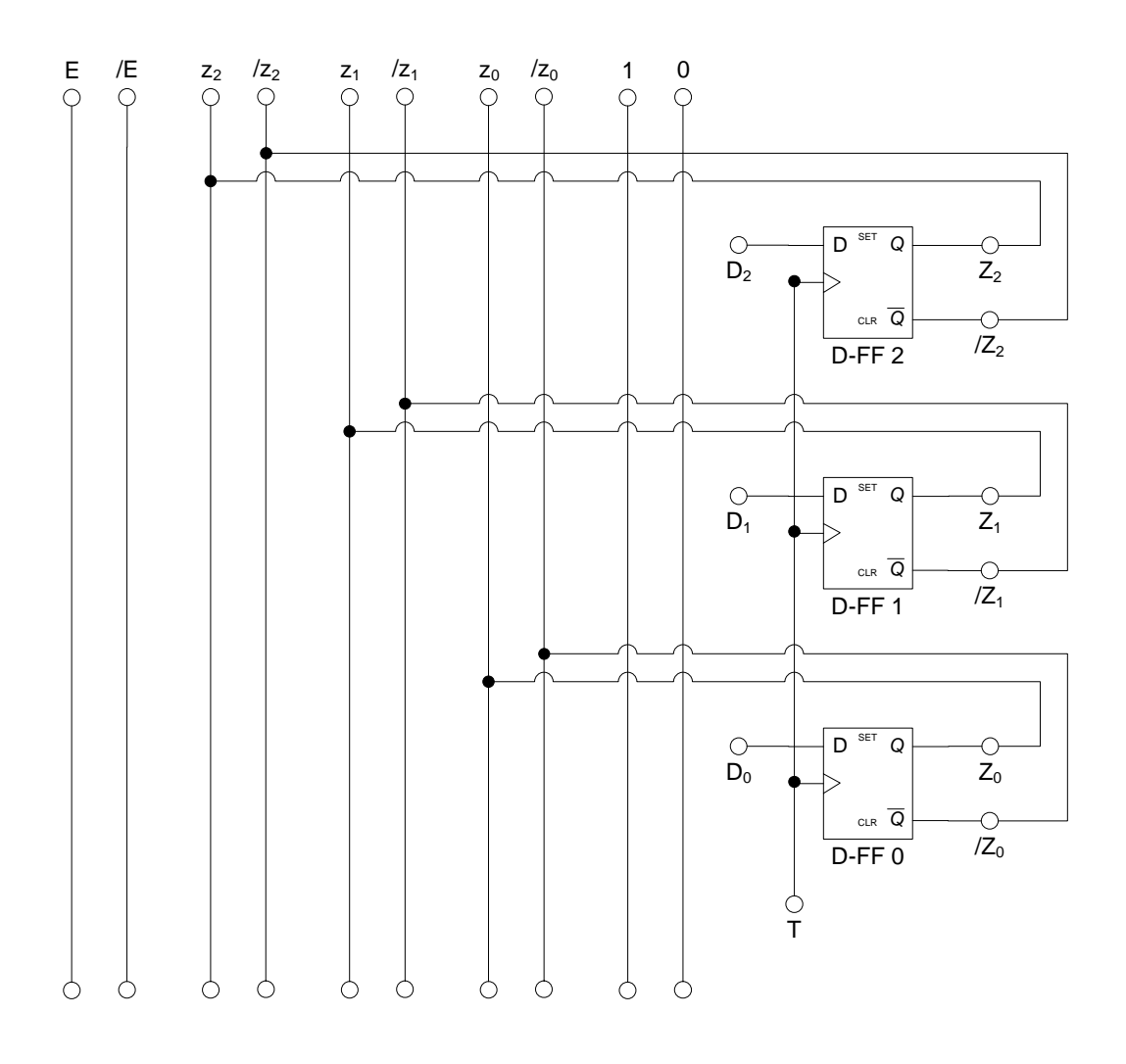

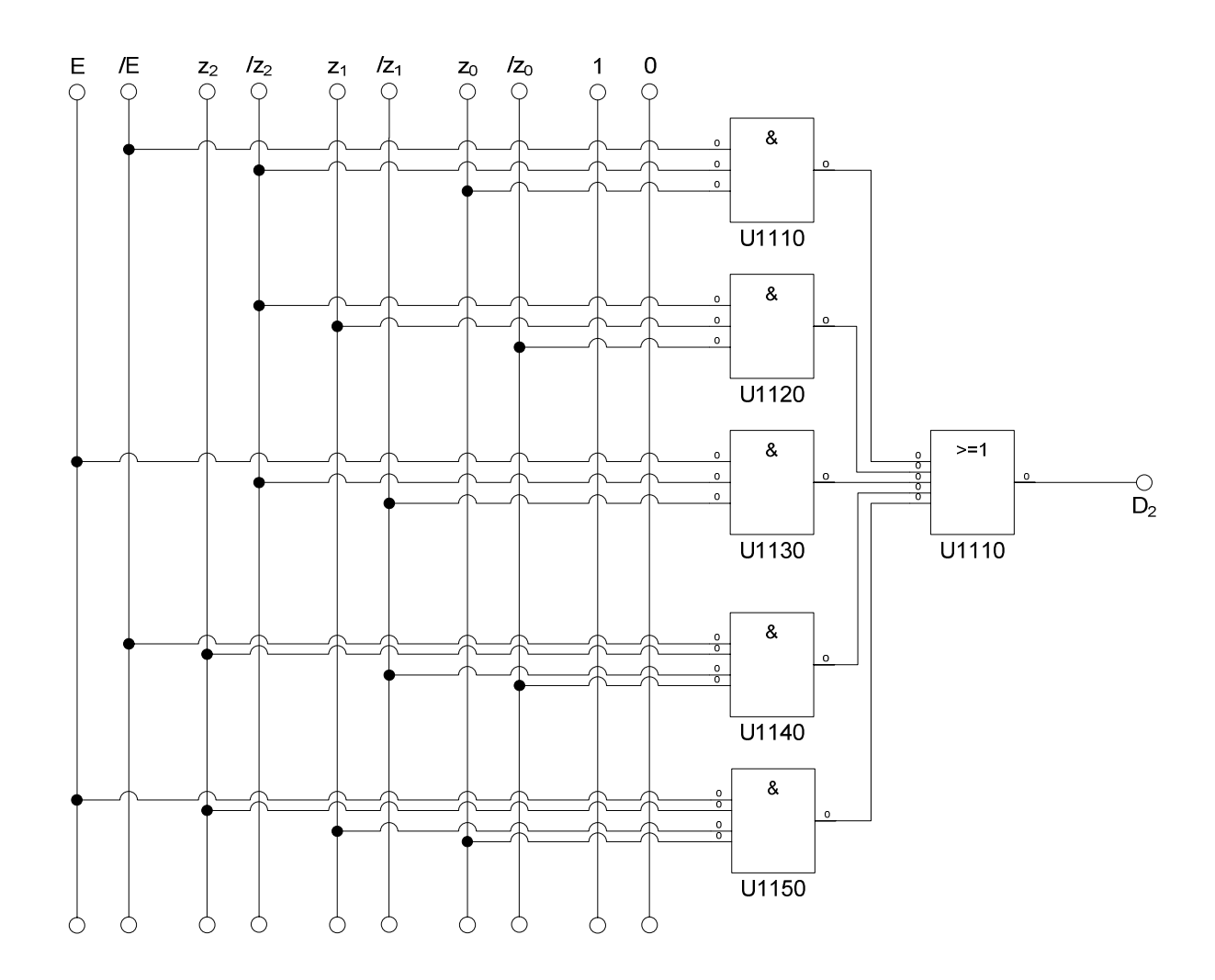

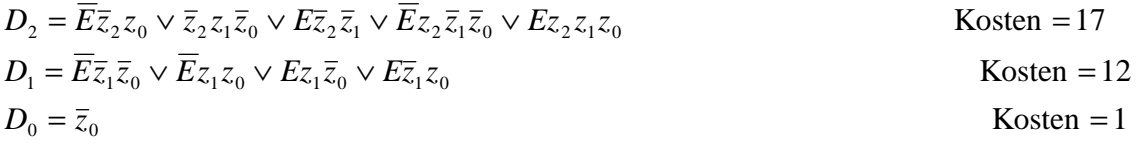

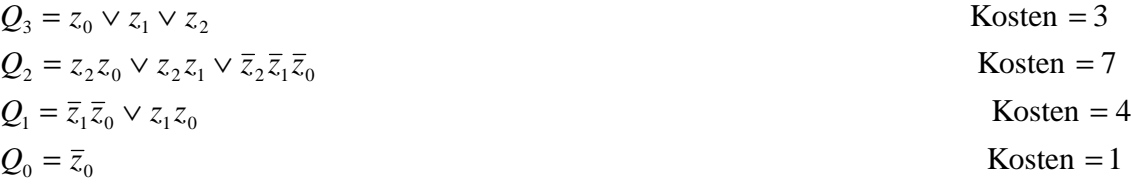

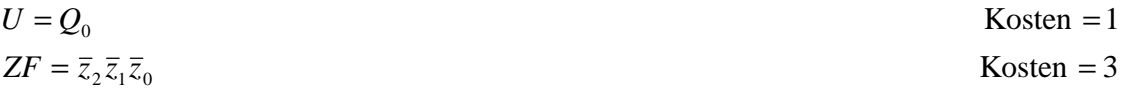

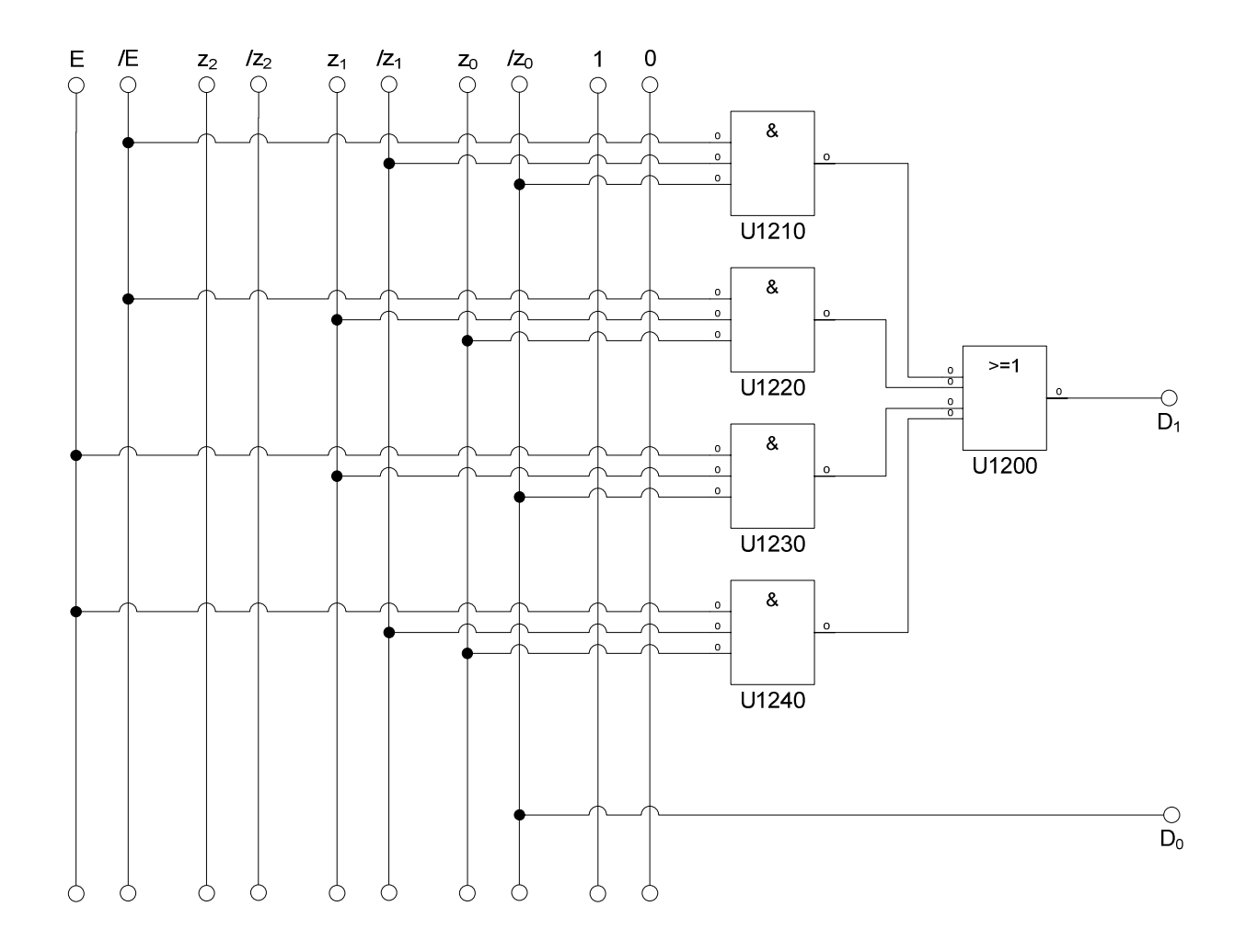

$$
D_2 = \overline{E}\overline{z}_2 z_0 \vee \overline{z}_2 z_1 \overline{z}_0 \vee E\overline{z}_2 \overline{z}_1 \vee \overline{E} z_2 \overline{z}_1 \overline{z}_0 \vee E z_2 z_1 z_0
$$
  
\n
$$
D_1 = \overline{E}\overline{z}_1 \overline{z}_0 \vee \overline{E} z_1 z_0 \vee E z_1 \overline{z}_0 \vee E \overline{z}_1 z_0
$$
  
\n
$$
D_0 = \overline{z}_0
$$
  
\nKosten = 12  
\nKosten = 1

 $Q_0 = \overline{z}_0$  $Q_1 = \overline{z}_1 \overline{z}_0 \vee z_1 z_0$  Kosten =  $Q_2 = z_2 z_0 \vee z_2 z_1 \vee \overline{z}_2 \overline{z}_1 \overline{z}_0$  Kosten =  $Q_3 = z_0 \vee z_1 \vee z_2$  Kosten =  $=\bar{z}_0$  Kosten =

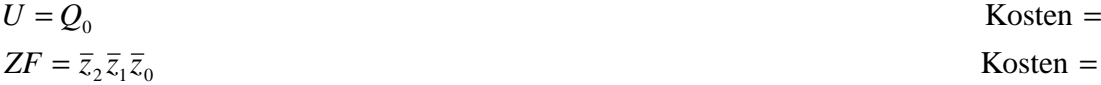

Kosten  $=$  3

$$
Kosten = 7
$$

$$
Kosten = 4
$$

$$
Kosten = 1
$$

 $\overline{z}_2 \overline{z}_1 \overline{z}_0$  Kosten = 3 Kosten  $=$  1 **Die logischen Gleichungen für Q, U und ZF sind für die Realisierung mit D-FF als auch mit T-FF gleich.** 

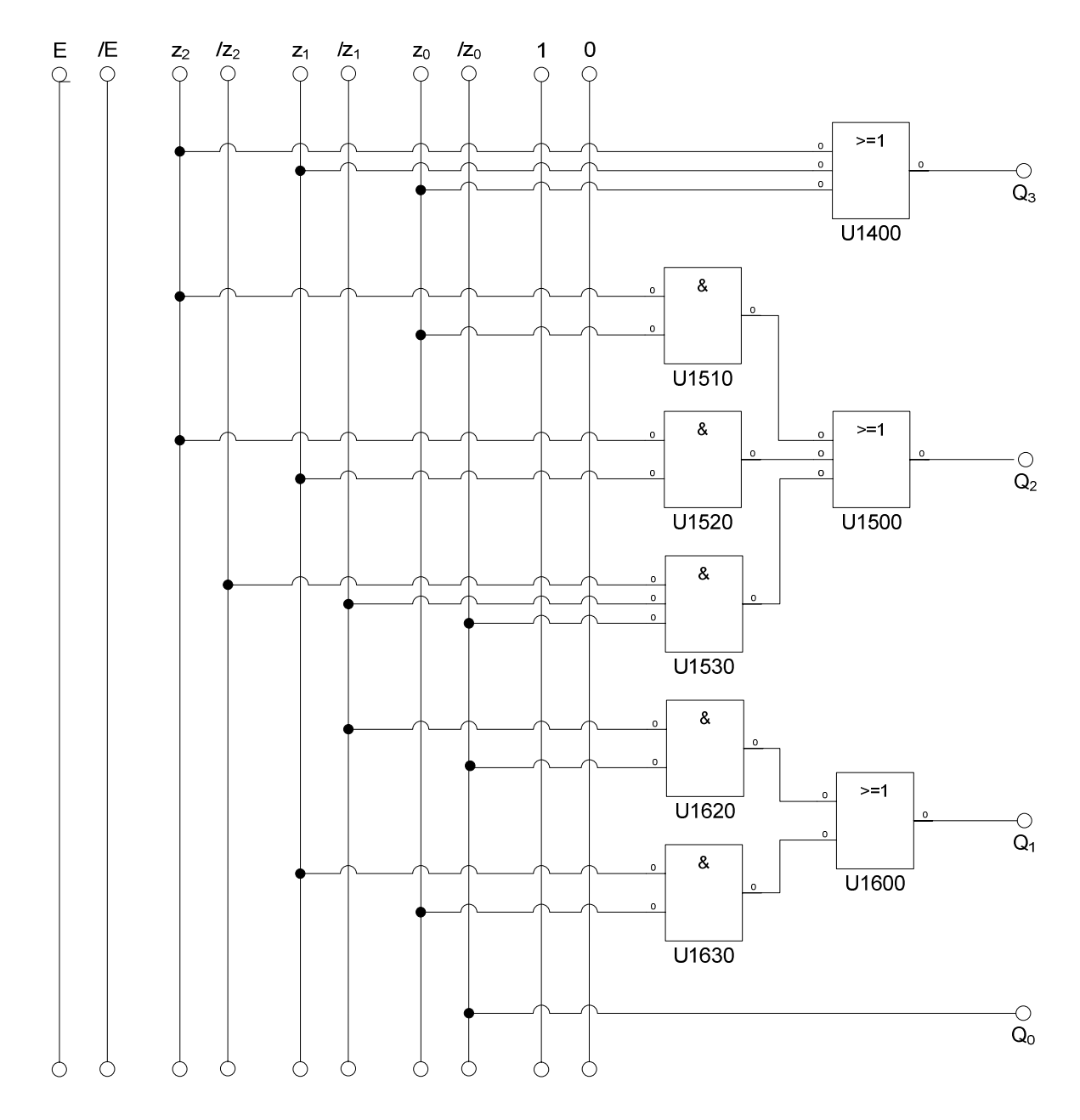

$$
D_2 = \overline{E}\overline{z}_2 z_0 \vee \overline{z}_2 z_1 \overline{z}_0 \vee E\overline{z}_2 \overline{z}_1 \vee \overline{E} z_2 \overline{z}_1 \overline{z}_0 \vee E z_2 z_1 z_0
$$
  
\n
$$
D_1 = \overline{E}\overline{z}_1 \overline{z}_0 \vee \overline{E} z_1 z_0 \vee E z_1 \overline{z}_0 \vee E \overline{z}_1 z_0
$$
  
\n
$$
D_0 = \overline{z}_0
$$
  
\nKosten = 12  
\nKosten = 1

 $Q_0 = \overline{z}_0$  $Q_1 = \overline{z}_1 \overline{z}_0 \vee z_1 z_0$  Kosten =  $Q_2 = z_2 z_0 \vee z_2 z_1 \vee \overline{z}_2 \overline{z}_1 \overline{z}_0$  Kosten =  $Q_3 = z_0 \vee z_1 \vee z_2$  Kosten =  $=\bar{z}_0$  Kosten =

 $ZF = \overline{z}_2 \overline{z}_1 \overline{z}_0$  Kosten =  $U = Q_0$  $= Q_0$  Kosten =

Kosten  $= 17$ 

$$
Kosten = 3
$$

$$
Kosten = 7
$$

$$
Kosten = 4
$$

$$
Kosten = 1
$$

$$
Kosten = 1
$$

$$
Kosten = 3
$$

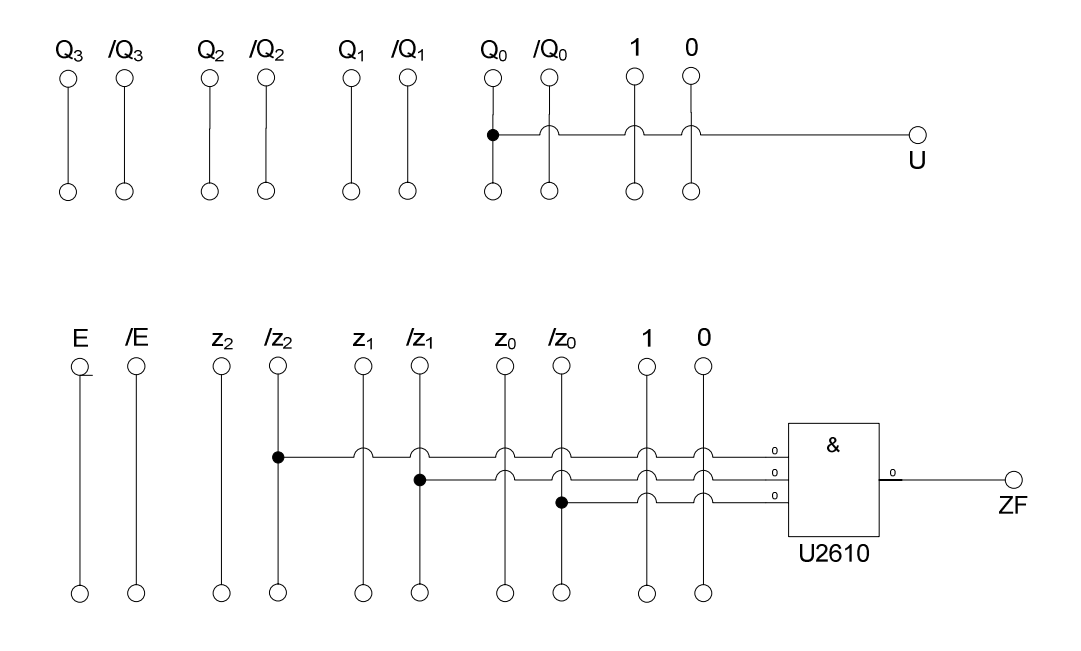

$$
D_2 = \overline{E}\overline{z}_2 z_0 \vee \overline{z}_2 z_1 \overline{z}_0 \vee E\overline{z}_2 \overline{z}_1 \vee \overline{E} z_2 \overline{z}_1 \overline{z}_0 \vee E z_2 z_1 z_0
$$
  
\n
$$
D_1 = \overline{E}\overline{z}_1 \overline{z}_0 \vee \overline{E} z_1 z_0 \vee E z_1 \overline{z}_0 \vee E \overline{z}_1 z_0
$$
  
\n
$$
D_0 = \overline{z}_0
$$
  
\n
$$
D_0 = \overline{z}_0
$$
  
\n
$$
D_1 = \overline{E}\overline{z}_1 \overline{z}_0 \vee \overline{E} z_1 z_0 \vee E z_1 \overline{z}_0
$$
  
\n
$$
D_2 = z_0 \vee z_1 \vee z_2
$$
  
\n
$$
Q_3 = z_0 \vee z_1 \vee z_2
$$
  
\n
$$
Q_2 = z_2 z_0 \vee z_2 z_1 \vee \overline{z}_2 \overline{z}_1 \overline{z}_0
$$
  
\n
$$
Q_1 = \overline{z}_1 \overline{z}_0 \vee z_1 z_0
$$
  
\n
$$
Q_0 = \overline{z}_0
$$
  
\n
$$
U = Q_0
$$
  
\n
$$
U = Q_0
$$
  
\n
$$
ZF = \overline{z}_2 \overline{z}_1 \overline{z}_0
$$
  
\nKosten = 1

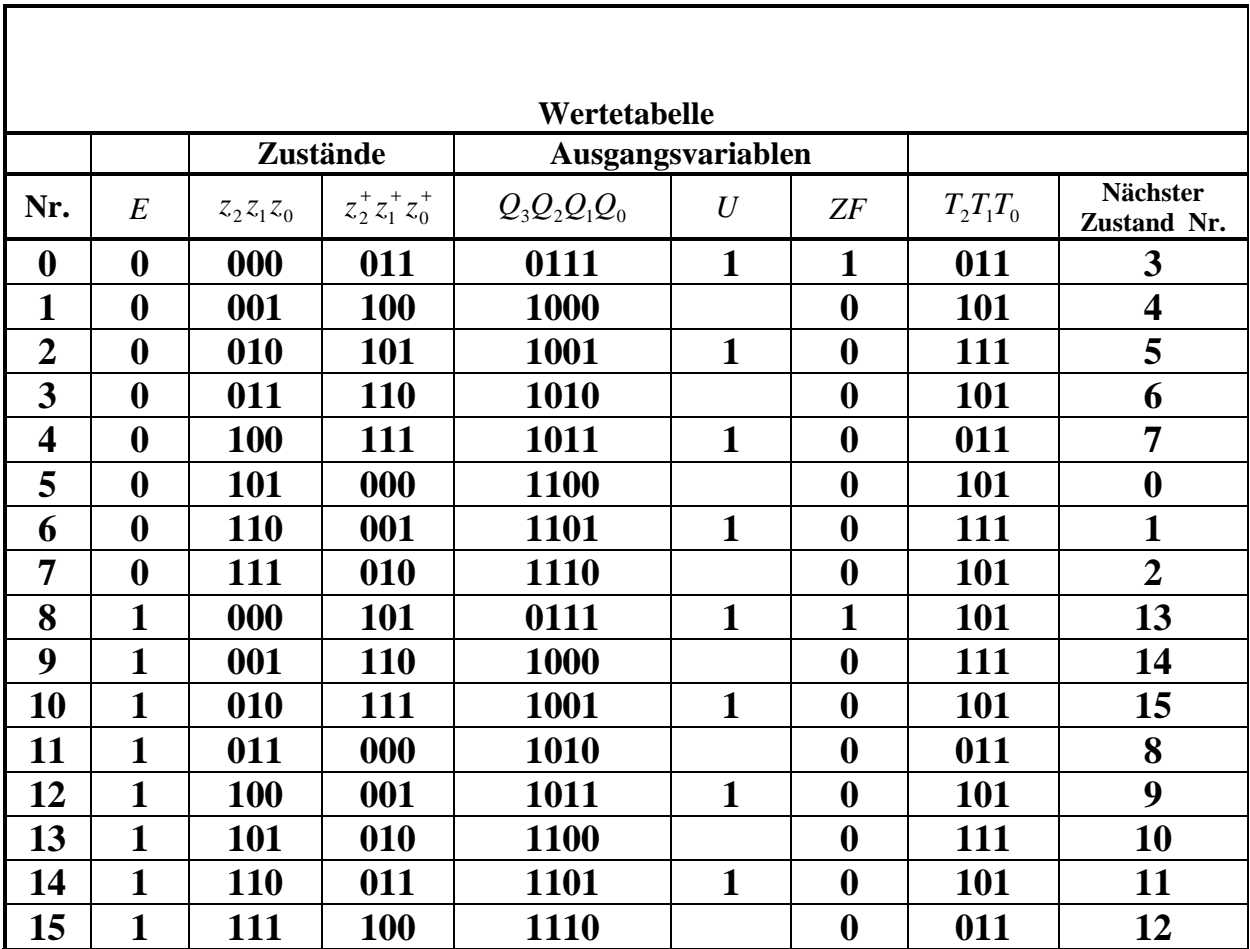

**7.** Geben Sie die Ansteuergleichungen und die Ausgangsgleichungen für die Realisation mit T-Flip-Flops an.

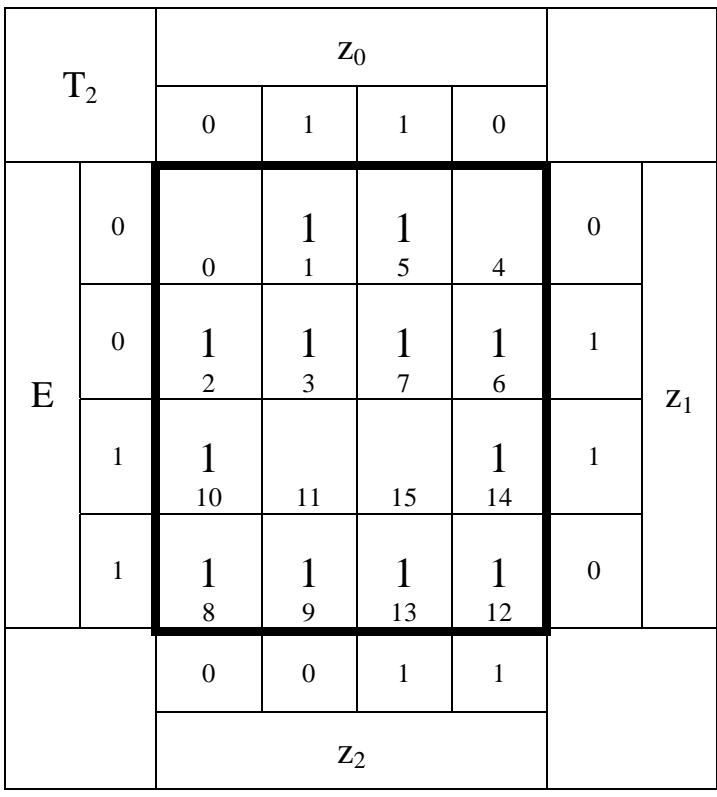

$$
T_2 = \overline{E} z_0 \vee \overline{E} z_1 \vee z_1 \overline{z}_0 \vee E \overline{z}_1
$$
  
Mehrere Varianten möglich

 $Kosten = 8$ 

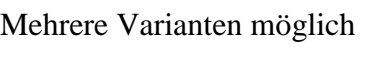

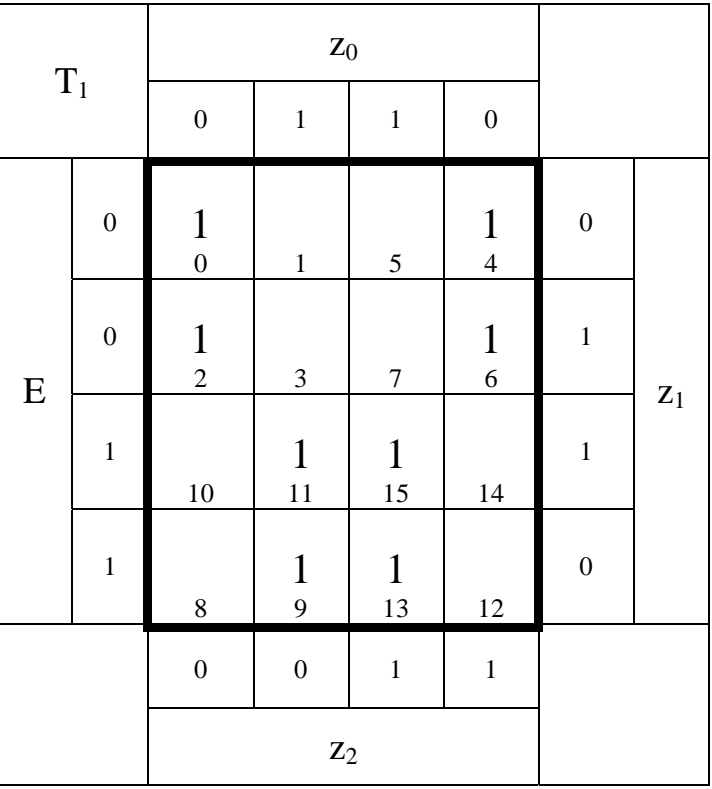

$$
T_1 = \overline{E}\overline{z}_0 \vee Ez_0 \qquad \qquad \text{Kosten} = 4
$$

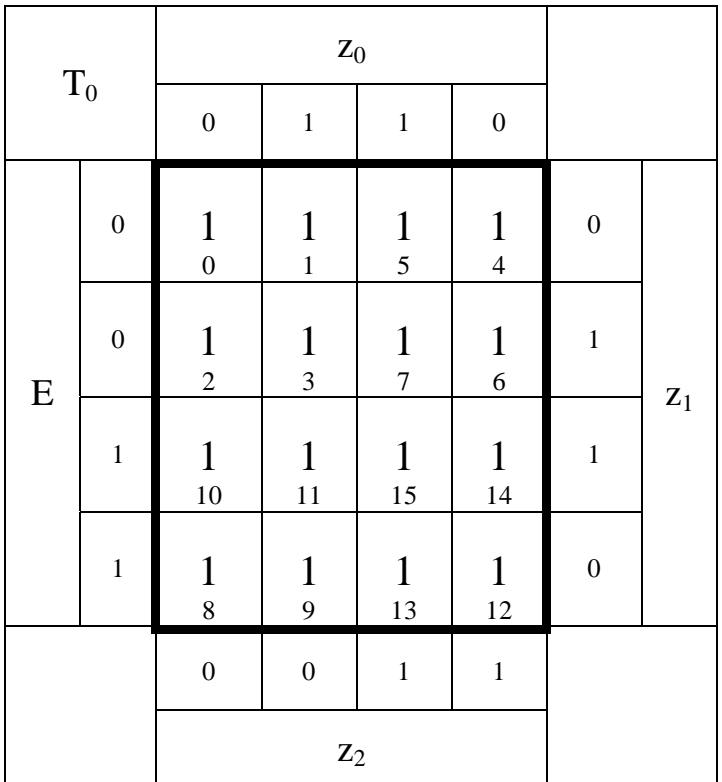

$$
T_0 = 1
$$
 Kosten = 0

 $=\bar{z}_0$  Kosten = 1  $= 1$  Kosten  $= 0$  $Q_0 = \overline{z}_0$  $Q_1 = \overline{z}_1 \overline{z}_0 \vee z_1 z_0$  Kosten =  $Q_2 = z_2 z_0 \vee z_2 z_1 \vee \overline{z}_2 \overline{z}_1 \overline{z}_0$  Kosten =  $Q_3 = z_0 \vee z_1 \vee z_2$  Kosten =  $T_{0}$  $T_1 = E\overline{z}_0 \vee E\overline{z}_0$  Kosten =  $T_2 = \overline{E}z_0 \vee \overline{E}z_1 \vee z_1 \overline{z}_0 \vee E\overline{z}_1$  Kosten =  $= Q_0$  Kosten =

 $ZF = \overline{z}_2 \overline{z}_1 \overline{z}_0$  Kosten =  $U = Q_0$ 

Kosten  $=$  3 Kosten  $=$  4 Kosten  $= 8$ 

Kosten  $=$  4 Kosten  $= 7$ 

$$
Kosten = 1
$$

$$
Kosten = 3
$$

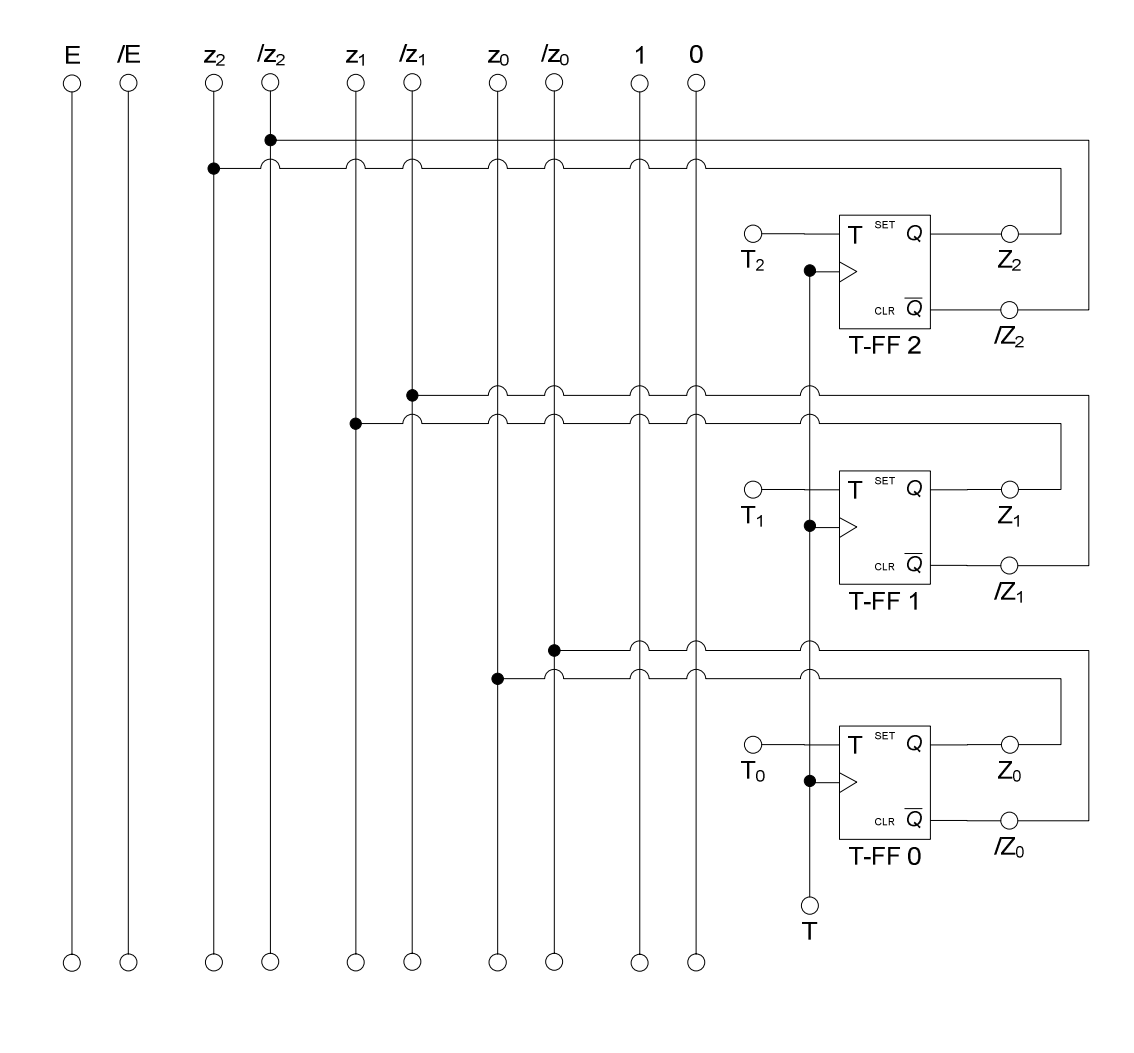

 $=\bar{z}_0$  Kosten = 1  $= 1$  Kosten  $= 0$  $Q_0 = \overline{z}_0$  $Q_1 = \overline{z}_1 \overline{z}_0 \vee z_1 z_0$  Kosten =  $Q_2 = z_2 z_0 \vee z_2 z_1 \vee \overline{z}_2 \overline{z}_1 \overline{z}_0$  Kosten =  $Q_3 = z_0 \vee z_1 \vee z_2$  Kosten =  $T^{\,}_{0}$  $T_1 = \overline{E} \overline{z}_0 \vee E z_0$  Kosten =  $T_2 = \overline{E}z_0 \vee \overline{E}z_1 \vee z_1 \overline{z}_0 \vee E\overline{z}_1$  Kosten =

 $ZF = \overline{z}_2 \overline{z}_1 \overline{z}_0$  $U = Q_0$ 

Kosten  $=$  4 Kosten  $= 8$ 

Kosten  $=$  4 Kosten  $= 7$ Kosten  $=$  3

 $= Q_0$  Kosten = 1

$$
= \overline{z}_2 \overline{z}_1 \overline{z}_0 \qquad \qquad \text{Kosten} = 3
$$

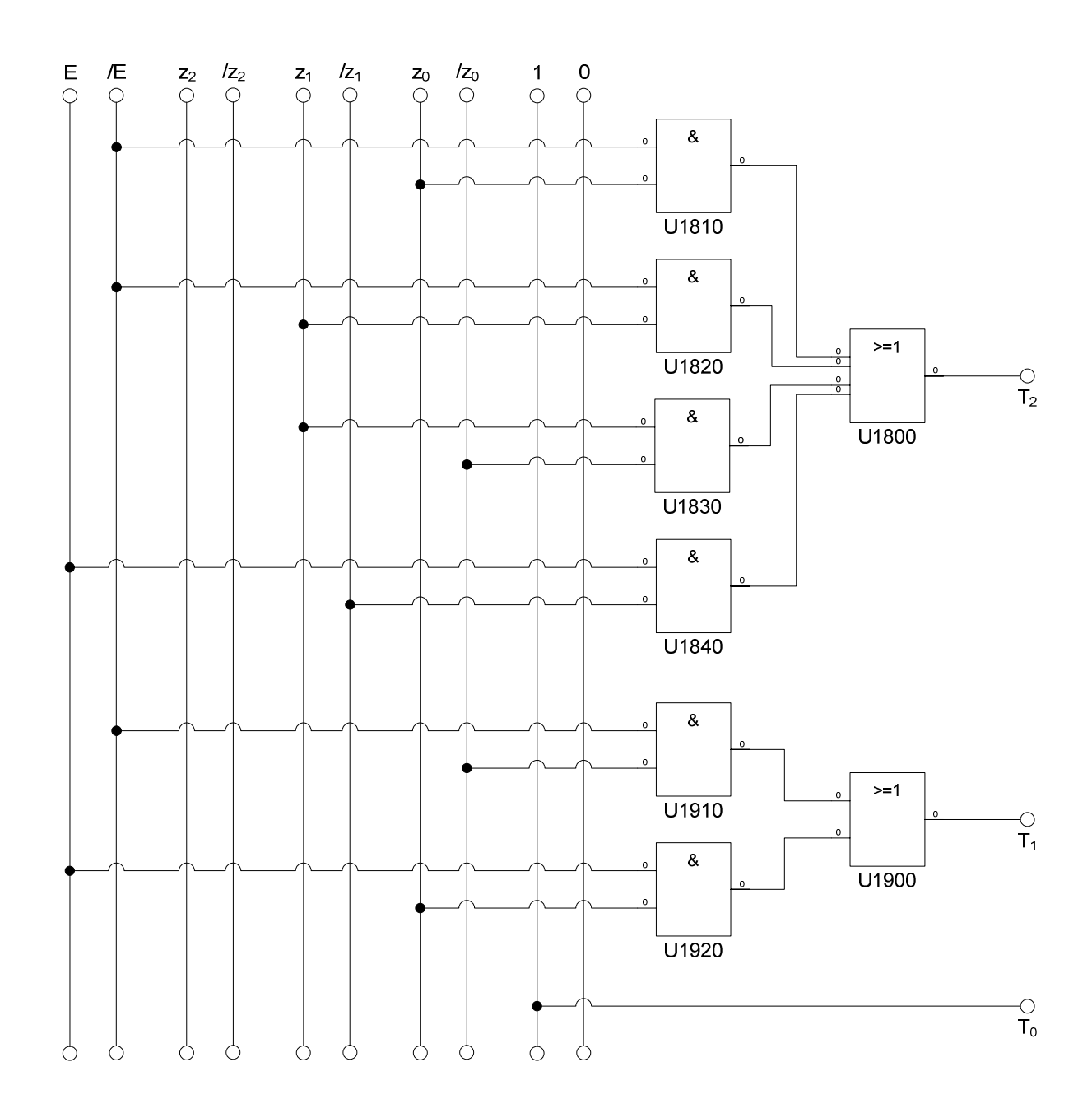

$$
T_2 = \overline{E}z_0 \vee \overline{E}z_1 \vee z_1 \overline{z_0} \vee E\overline{z_1}
$$
  
\n
$$
T_1 = \overline{E}\overline{z_0} \vee Ez_0
$$
  
\n
$$
T_0 = 1
$$
  
\n
$$
Q_3 = z_0 \vee z_1 \vee z_2
$$
  
\n
$$
Q_2 = z_2 z_0 \vee z_2 z_1 \vee \overline{z_2} \overline{z_1} \overline{z_0}
$$
  
\n
$$
Q_1 = \overline{z_1} \overline{z_0} \vee z_1 z_0
$$
  
\n
$$
Q_0 = \overline{z_0}
$$
  
\n
$$
Wosten = 3
$$
  
\nKosten = 7  
\nKosten = 4  
\nKosten = 7  
\nKosten = 1  
\nKosten = 1  
\nKosten = 1

 $ZF = \overline{z}_2 \overline{z}_1 \overline{z}_0$ 

Kosten  $= 8$ 

$$
x + y = 7
$$

$$
Kosten = 4
$$

$$
Kosten = 1
$$

$$
Kosten = 1
$$

 $\overline{z}_2 \overline{z}_1 \overline{z}_0$  Kosten = 3

**9.** Mit 3 kleinen Adapterschaltungen kann man eine der beiden FF-Ansteuerungen für RS-FF anpassen. Zeichnen Sie Ansteuerschaltungen

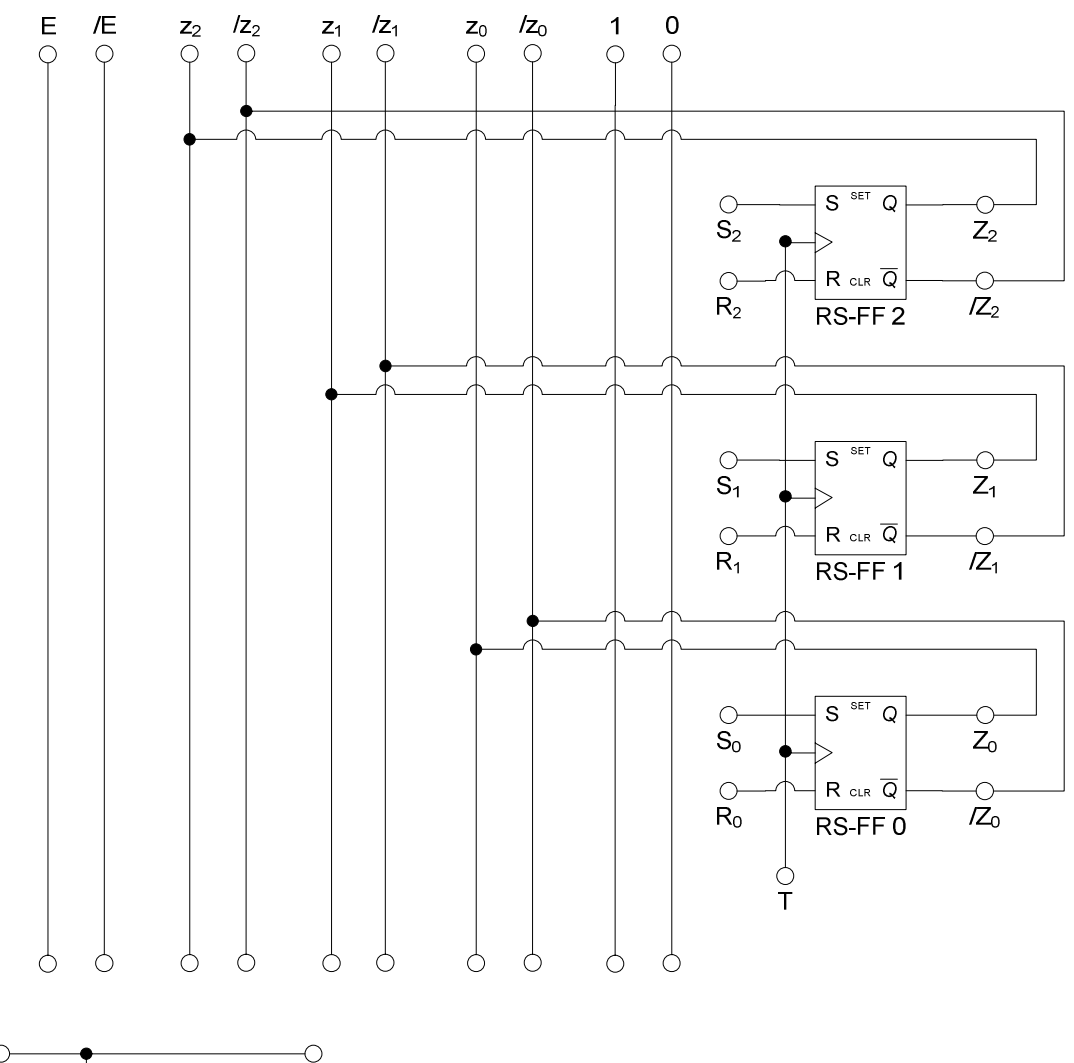

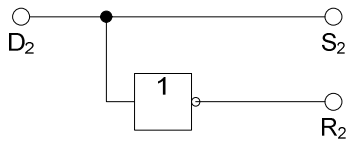

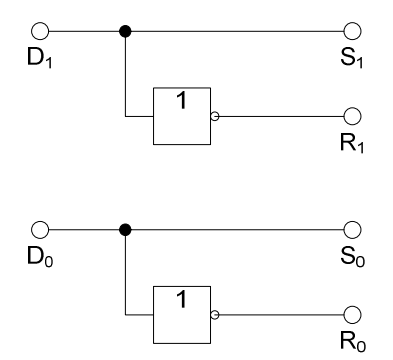